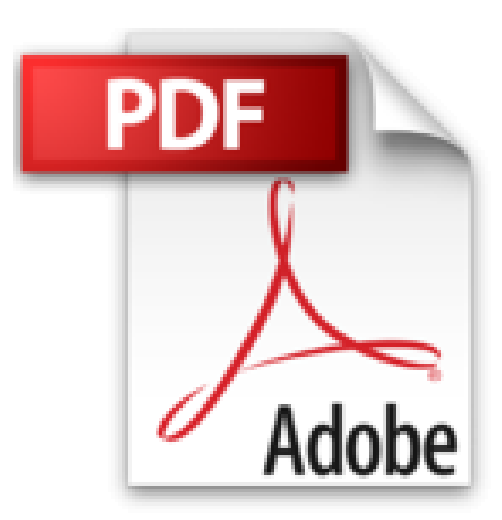

# **Abbildungen und Bastelbögen des Buches "Abenteuer Informatik": IT zum Anfassen - von Routenplaner bis Online-Banking**

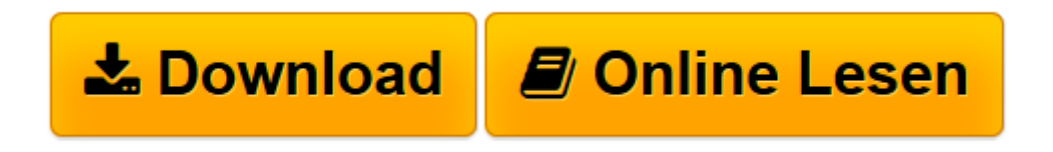

[Click here](http://bookspode.club/de/read.php?id=3827429900&src=fbs) if your download doesn"t start automatically

# **Abbildungen und Bastelbögen des Buches "Abenteuer Informatik": IT zum Anfassen - von Routenplaner bis Online-Banking**

Jens Gallenbacher

**Abbildungen und Bastelbögen des Buches "Abenteuer Informatik": IT zum Anfassen - von Routenplaner bis Online-Banking** Jens Gallenbacher

**[Download](http://bookspode.club/de/read.php?id=3827429900&src=fbs)** [Abbildungen und Bastelbögen des Buches "Abenteuer ...pdf](http://bookspode.club/de/read.php?id=3827429900&src=fbs)

**[Online lesen](http://bookspode.club/de/read.php?id=3827429900&src=fbs)** [Abbildungen und Bastelbögen des Buches "Abenteu ...pdf](http://bookspode.club/de/read.php?id=3827429900&src=fbs)

## **Downloaden und kostenlos lesen Abbildungen und Bastelbögen des Buches "Abenteuer Informatik": IT zum Anfassen - von Routenplaner bis Online-Banking Jens Gallenbacher**

### 388 Seiten

#### Kurzbeschreibung

Wollten Sie nicht schon immer mal wissen, wie heutige Navigationsgeräte innerhalb von Sekunden ausrechnen, welcher Weg mit dem Auto der günstigste ist und in welche Richtung man dafür fahren muss? Wie werden Millionen von Telefonbesitzern so organisiert, dass der Computer die Nummer eines einzelnen im Augenzwinkern ausspuckt? Wie funktioniert das Internet? Warum kommen meine Eingaben wirklich dort an, wo ich sie hinschicke? Wie sicher ist Internet-Banking und warum? Wie packt man so viel Musik in so einen kleinen MP3-Stick? Wie kann man mit Strom rechnen? In diesem Buch stehen nicht nur die Antworten, sondern Sie können diese selbst auch experimentell nachvollziehen! Und weil man in die grauen Kisten nicht gut hineinschauen kann, um ihnen zuzusehen, werden sie hier auch gar nicht verwendet: Papier und Bleistift, Spielkarten oder andere einfache Hilfsmitteln sorgen für den klaren Durchblick! Bis auf einen Stift und eine Schere sind alle notwendigen Materialien hier im Buch vorhanden – einfach loslegen und die AHA-Erlebnisse genießen... Das Buch ist für alle da, die schon immer mal hinter die Kulissen der Wissenschaft Informatik schauen wollten: Vom Schüler zum Lehrer, vom Studenten zum Professor, vom interessierten Laien zum IT-Experten, der zwar genau weiß, wie er bestimmte Dinge zu tun hat, aber vielleicht nicht, warum sie so funktionieren. Die 3. Auflage enthält zwei zusätzliche Kapitel, in denen fehlerkorrigierende Codes anhand eines Zaubertricks und die Grenzen von Computern anhand von Puzzlespielen vermittelt werden. Beides ist – wie viele andere Erläuterungen des Buches – seit einigen Jahren auch sehr erfolgreich als Mitmach-Ausstellung in den Science-Centern Europas unterwegs. Stimmen zur 1. Auflage: "Wer mit einem Informatikstudium liebäugelt, erhält einen Vorgeschmack auf das, was ihn erwartet - alle anderen können das Buch einfach zum Vergnügen lesen." c't – magazin für computertechnik "Lassen Sie sich also ein auf das , Abenteuer Informatik'! Ich bin sicher, dass Sie Spaß daran haben" LOG IN – Informatische Bildung und Computer in der Schule "Auch wenn es unglaublich klingt: Abenteuer Informatik ist ein Buch über wichtige Prinzipien der modernen informationsverarbeitenden Alltagswelt, das man beim Lesen nicht mehr aus der Hand legen will." BIOspektrum "Mit bester Empfehlung!" PM – Praxis der Mathematik "Bits zum Begreifen" Bild der Wissenschaft Buchrückseite

Die Bild-DVD-ROM zur dritten Auflage von Gallenbachers **Abenteuer Informatik** ermöglicht Dozenten, die mehr als 260 Abbildungen des Buches in der Lehre zu nutzen – sei es in Form von Folien, Ausdrucken oder über einen Beamer. Die im JPEG- und PDF-Format gespeicherten Abbildungen sind entsprechend ihrer Nummerierung oder der Seitenzahl (bei Abbildungen ohne Nummerierung) im Buch sortiert und darüber hinaus auch über die Inhalte der Bildunterschriften recherchierbar. Sie können leicht in Präsentationen eingebaut oder in unterschiedlicher Größe mit oder ohne Legende ausgedruckt werden. Zu jedem Kapitel (außer Kap. 4) ist eine PowerPoint-Präsentation vorbereitet, die alle Abbildungen des Kapitels enthält. Zudem enthält die DVD sämtliche Kopiervorlagen und Bastelbögen zum Ausdrucken für eigene Lehrzwecke sowie 7 Video-Aufzeichnungen von Vorlesungen des Autors.Die dritte Auflage des Buches **Abenteuer Informatik** ist erhältlich unter der ISBN 978-3-8274-2965-0. Über den Autor und weitere Mitwirkende Dr. Jens Gallenbacher beschäftigt sich an der Technischen Universität Darmstadt schon sehr lange mit der Frage, wie man die Fachwissenschaft Informatik lebendig und mit einem hohen Allgemeinbildungsgrad vermittelt. Fachdidaktik ist in der Lehrerausbildung sein Kernthema.

Download and Read Online Abbildungen und Bastelbögen des Buches "Abenteuer Informatik": IT zum Anfassen - von Routenplaner bis Online-Banking Jens Gallenbacher #PY08CXW6134

Lesen Sie Abbildungen und Bastelbögen des Buches "Abenteuer Informatik": IT zum Anfassen - von Routenplaner bis Online-Banking von Jens Gallenbacher für online ebookAbbildungen und Bastelbögen des Buches "Abenteuer Informatik": IT zum Anfassen - von Routenplaner bis Online-Banking von Jens Gallenbacher Kostenlose PDF d0wnl0ad, Hörbücher, Bücher zu lesen, gute Bücher zu lesen, billige Bücher, gute Bücher, Online-Bücher, Bücher online, Buchbesprechungen epub, Bücher lesen online, Bücher online zu lesen, Online-Bibliothek, greatbooks zu lesen, PDF Beste Bücher zu lesen, Top-Bücher zu lesen Abbildungen und Bastelbögen des Buches "Abenteuer Informatik": IT zum Anfassen - von Routenplaner bis Online-Banking von Jens Gallenbacher Bücher online zu lesen.Online Abbildungen und Bastelbögen des Buches "Abenteuer Informatik": IT zum Anfassen - von Routenplaner bis Online-Banking von Jens Gallenbacher ebook PDF herunterladenAbbildungen und Bastelbögen des Buches "Abenteuer Informatik": IT zum Anfassen - von Routenplaner bis Online-Banking von Jens Gallenbacher DocAbbildungen und Bastelbögen des Buches "Abenteuer Informatik": IT zum Anfassen - von Routenplaner bis Online-Banking von Jens Gallenbacher MobipocketAbbildungen und Bastelbögen des Buches "Abenteuer Informatik": IT zum Anfassen - von Routenplaner bis Online-Banking von Jens Gallenbacher EPub